## Fichier:DFRobot Beetle ESP32 C3 with Home Assistance 2.JPG

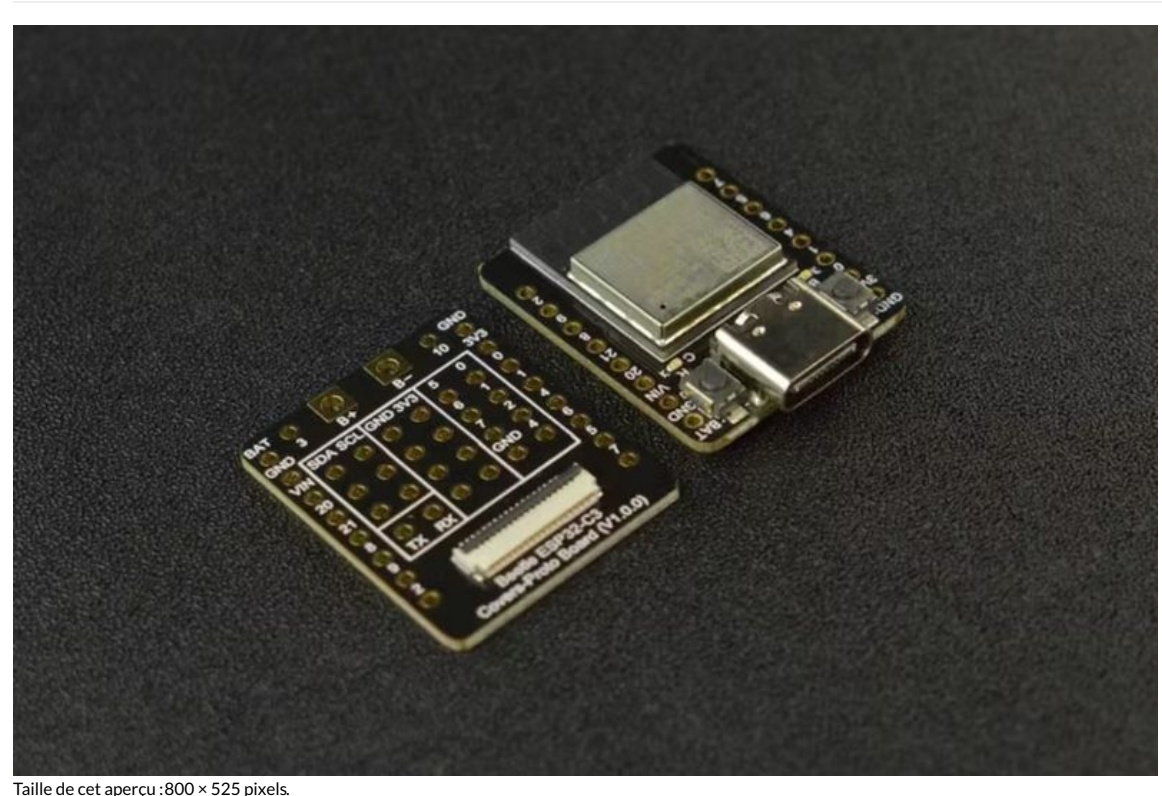

Fichier [d'origine](https://wikifab.org/images/2/2e/DFRobot_Beetle_ESP32_C3_with_Home_Assistance_2.JPG) (1 087 × 713 pixels, taille du fichier : 110 Kio, type MIME : image/jpeg) DFRobot\_Beetle\_ESP32\_C3\_with\_Home\_Assistance\_2

## Historique du fichier

Cliquer sur une date et heure pour voir le fichier tel qu'il était à ce moment-là.

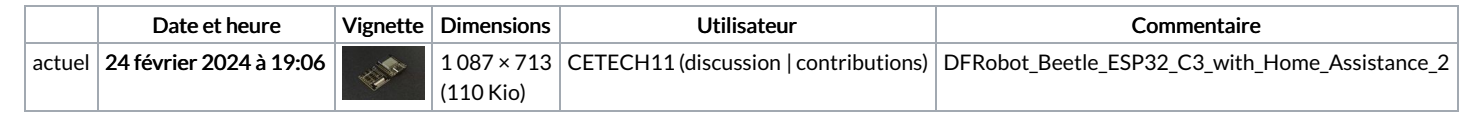

Vous ne pouvez pas remplacer ce fichier.

## Utilisation du fichier

La page suivante utilise ce fichier :

DFRobot Beetle ESP32 C3 with Home [Assistance](https://wikifab.org/wiki/DFRobot_Beetle_ESP32_C3_with_Home_Assistance)

## Métadonnées

Ce fichier contient des informations supplémentaires, probablement ajoutées par l'appareil photo numérique ou le numériseur utilisé pour le créer. Si le fichier a été modifié depuis son état original, certains détails peuvent ne pas refléter entièrement l'image modifiée.

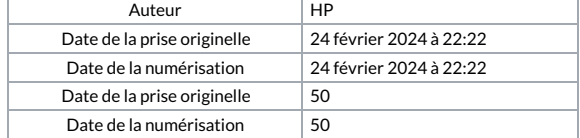